# Analyzing interval-censored survival-time data in Stata

#### Xiao Yang

#### Senior Statistician and Software Developer StataCorp LLC

#### 2017 Stata Conference

<span id="page-0-0"></span>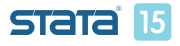

#### **Outline**

- What is interval-censoring?
	- Motivating example
	- **a** Introduction
- **•** Parametric regression models
	- **•** stintreg overview
	- Case I interval-censored data
	- **Q** Case II interval-censored data
- **Postestimation for stintreg** 
	- **•** Predictions
	- Survior function plots
	- Residuals and diagnostic measures
- **•** Conclusion

<span id="page-1-0"></span>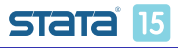

# Motivating example

#### Breast cancer study

- 94 patients with breast cancer
- Treated with either radiation therapy alone (RT), or radiation therapy plus adjuvant chemotherapy (RCT)
- Patients had different visit times and durations between visits
- Breast retraction (cosmetic deterioration) was measured at each visit
- The exact time of breast retraction was not observed and was known to fall in an interval between visits
- We want to study the effect of treatment on time (in months) to breast retraction

<span id="page-2-0"></span>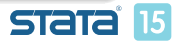

### Motivating example cont.

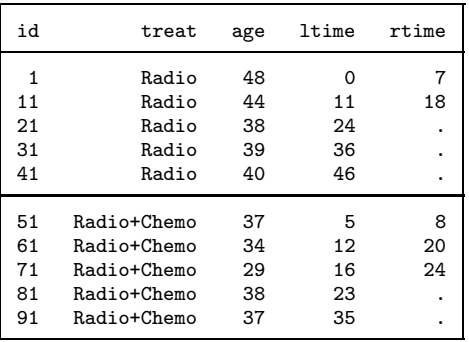

<span id="page-3-0"></span>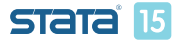

# What happens if interval censoring has been ignored or treated as right-censored data?

- Rucker and Messerer (1988) stated that assuming interval survival times as exact times can lead to biased estimates and underestimation of the true error variance, which may lead to false positive results.
- Law and Brookmeyer (1992) interpolated the failure time by the midpoint of the censored interval and showed that the statistical properties depend strongly on the underlying distributions and the width of the intervals. Therefore, the survival estimates may be biased and the variability of the estimates may be underestimated.

<span id="page-4-0"></span>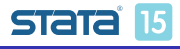

## **Introduction**

- Suppose the event time  $\mathcal{T}_i$  is an independent random variable with an underlying distribution function  $f(t)$ .
- The corresponding survival function is denoted as  $S(t)$ .
- Event time  $T_i$  is not always exactly observed.
- $(L_i, R_i]$  denotes the interval in which  $T_i$  is observed.
- There are three types of censoring: left-censoring, right-censoring, and interval-censoring.

<span id="page-5-0"></span>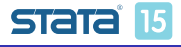

# Types of censoring

Interval-censoring  $(L_i, R_i]$ Left-censoring  $(L_i = 0, R_i]$ Right-censoring  $(L_i, R_i = +\infty)$ No censoring  $(L_i = T_i, R_i = T_i]$ r Li  $\overline{X}$  $T_i$ r Ri r Ri  $\overline{X}$  $T_i$ r Li  $\overline{\mathbf{x}}$  $T_i$  $L_i = R_i$ Ti

<span id="page-6-0"></span>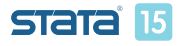

## Types of interval-censored data

- Case I interval-censored data (current status data): occurs when subjects are observed only once, and we only know whether the event of interest occurred before the observed time. The observation on each subject is either leftor right-censored.
- Case II (general) interval-censored data: occurs when we do not know the exact failure time  $\mathcal{T}_i$ , but only know that the failure happened within a random time interval  $(L_i, R_i]$ , before the left endpoint  $L_i$ , or after the right endpoint  $R_i$ . The observation on each subject can be arbitrarily censored.

<span id="page-7-0"></span>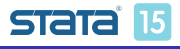

## Methods for analyzing interval-censored data

- Imputation-based methods
- Parametric regression models
- Nonparametric maximum-likelihood estimation
- Semiparametric regression models
- **•** Bayesian analysis
- $\bullet$  ...

<span id="page-8-0"></span>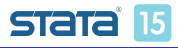

stintreg fits parametric models to survival-time data, which can be uncensored, right-censored, left-censored, or interval-censored.

- Supports different distributions and parameterizations
- Fits models to two types of interval-censored data:
	- Case I interval-censored data (current status data)
	- Case II interval-censored data (general interval-censored data)
- Supports ancillary parameters and stratification
- Supports postestimation commands

<span id="page-9-0"></span>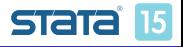

### Basic syntax

#### stintreg [indepvars], interval( $t_l$   $t_u$ ) distribution(distname)

- interval() specifies two time variables that contain the endpoints of the censoring interval.
- $\bullet$  distribution() specifies the survival model to be fit.
- **•** stseting the data is not necessary and will be ignored.

<span id="page-10-0"></span>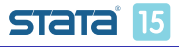

### Interval-censored data setup

Each subject should contain two time variables,  $t_1$  and  $t_u$ , which are the left and right endpoints of the time interval.

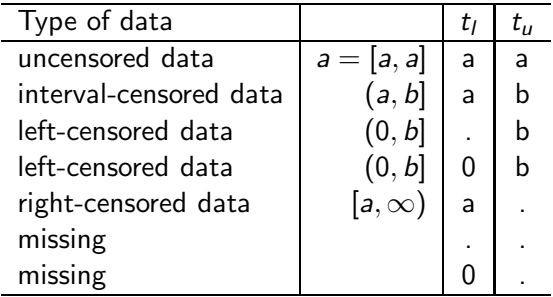

<span id="page-11-0"></span>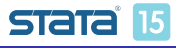

### Maximum likelihood estimation

stintreg estimates parameters via maximum likelihood:

$$
\begin{aligned} \log L &= \sum_{i \in \textit{UC}} \log f_i(t_{li}) + \sum_{i \in \textit{RC}} \log S_i(t_{li}) + \sum_{i \in \textit{LC}} \left\{ 1 - \log S_i(t_{ui}) \right\} \\ &+ \sum_{i \in \textit{IC}} \left\{ \log S_i(t_{li}) - \log S_i(t_{ui}) \right\} \end{aligned}
$$

<span id="page-12-0"></span>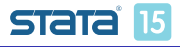

## Supported distributions and parameterizations

stintreg supports six different parametric survival distributions and two parameterizations: proportional hazards (PH) and accelerated failure-time (AFT).

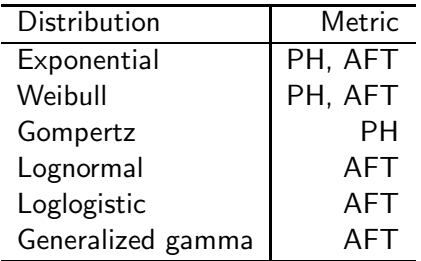

<span id="page-13-0"></span>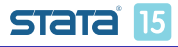

**[Parametric regression models](#page-14-0)** 

[Case II interval-censored data](#page-14-0)

## Example of Case II interval-censored data

#### Time to resistance to zidovudine

- 31 AIDS patients enrolled in four clinical trials
- Resistance assays were very expensive; few assessments were performed on each patient
- **.** Covariates of interest:
	- The stage of the disease, stage
	- The dose level of the treatment, dose
- $\bullet$  Time interval, in months, is stored in variables  $t_1$  and  $t_2$
- We want to investigate whether stage has any effect on time to drug resistance

<span id="page-14-0"></span>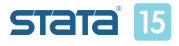

### Fit Weibull model

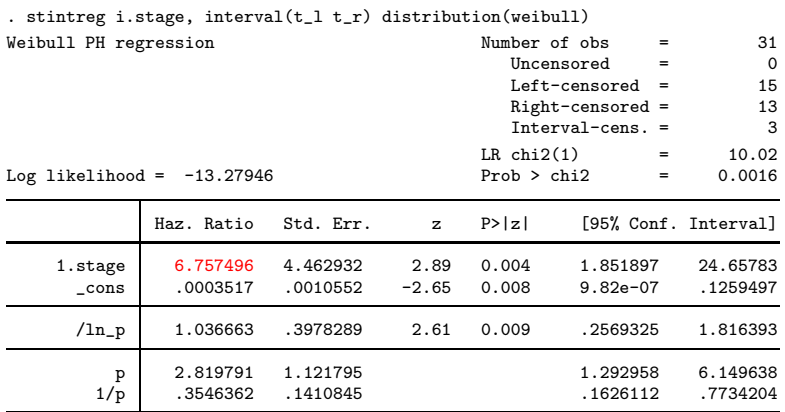

Note: Estimates are transformed only in the first equation.

Note: \_cons estimates baseline hazard.

<span id="page-15-0"></span>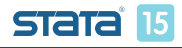

## Model ancillary parameters

Assume that the hazards for different dosage levels have different shape parameters.

. stintreg i.stage, interval(t\_l t\_r) distribution(weibull) ancillary(i.dose) note: option nohr is implied if option strata() or ancillary() is specified

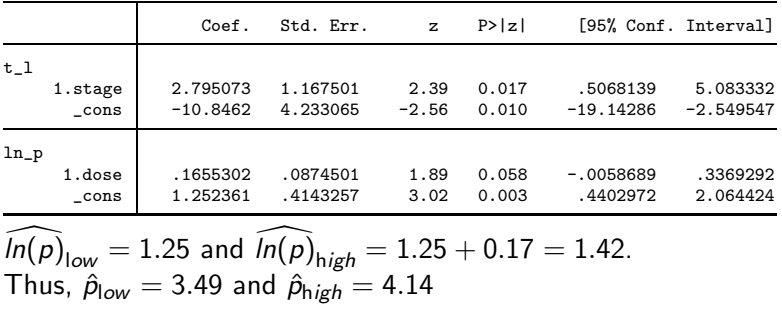

<span id="page-16-0"></span>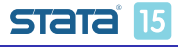

## Fit stratified model

A stratified model means that the coefficients on the covariates are the same across strata, but the intercept and ancillary parameters are allowed to vary for each level of the stratum variable.

You can fit the stratified model using

```
. stintreg i.stage i.dose, interval(t_l t_r)
distribution(weibull) ancillary(i.dose)
```
or, more conveniently, using

```
. stintreg i.stage, interval(t_l t_r) distribution(weibull)
strata(i.dose)
```
<span id="page-17-0"></span>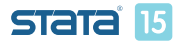

[Parametric regression models](#page-18-0)

[Case II interval-censored data](#page-18-0)

#### Fit stratified model

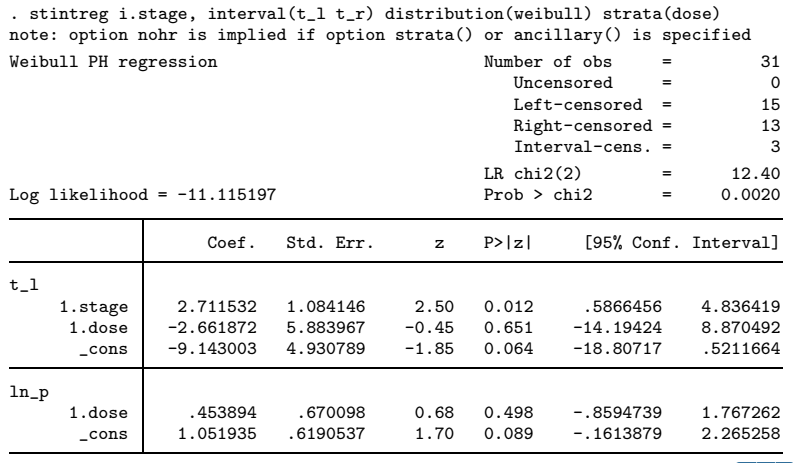

<span id="page-18-0"></span>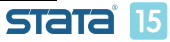

**[Parametric regression models](#page-19-0)** 

[Case I interval-censored data](#page-19-0)

## Example of Case I interval-censored data

#### Nonlethal lung tumor

- 144 male mice in a tumorigenicity experiment
- two groups: conventional environment (CE) or germ-free environment (GE)
- Lung tumors are known to be nonlethal for the mice
- **Consists of the death time and indicator of lung tumor** presence
- **•** Time to tumor onset is of interest but not directly observed

<span id="page-19-0"></span>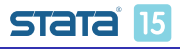

#### Data setup

Conventional storage: observation times and an indicator of whether the event of interest occured by the observation time.

. list in 26/30

|                                 | group                       | status                                                       | death                          |
|---------------------------------|-----------------------------|--------------------------------------------------------------|--------------------------------|
| 26.<br>27.<br>28.<br>29.<br>30. | СE<br>CE<br>CE<br>СE<br>CF. | With tumor<br>With tumor<br>No tumor<br>No tumor<br>No tumor | 811<br>839<br>45<br>198<br>215 |

<span id="page-20-0"></span>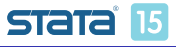

#### Data setup

**•** stintreg requires two time variables:

```
. generate ltime = death
. generate rtime = death
. replace ltime = . if status == 1
(62 real changes made, 62 to missing)
. replace rtime = . if status == 0
(82 real changes made, 82 to missing)
```
. list in 26/30

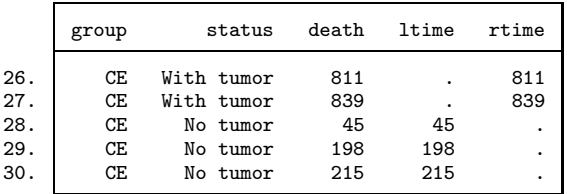

<span id="page-21-0"></span>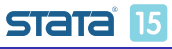

**L** [Parametric regression models](#page-22-0)

[Case I interval-censored data](#page-22-0)

### Fit exponential PH model

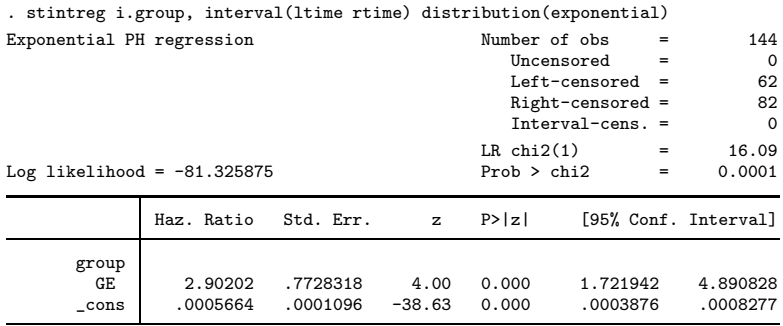

Note: cons estimates baseline hazard.

The estimated hazard for the mice in GE is approximately three times the hazard for the mice in CE.

<span id="page-22-0"></span>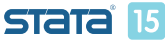

**L** [Parametric regression models](#page-23-0)

[Case I interval-censored data](#page-23-0)

#### Fit exponential AFT model

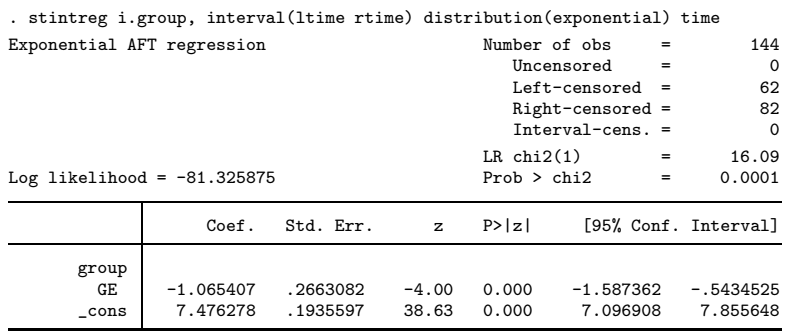

The survival time for the mice in GE is  $66\%$   $(e^{-1.07} = 0.34)$ shorter than the survival time for the mice in CE.

<span id="page-23-0"></span>15

stintreg provides several postestimation features after estimation:

- Predictions of survival time, hazard, and scores
- Plots for survivor, hazard, and cumulative hazard function
- **•** Prediction of residuals and diagnostic measures

<span id="page-24-0"></span>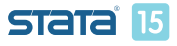

**[Postestimation](#page-25-0)** 

### Returning to our motivating example

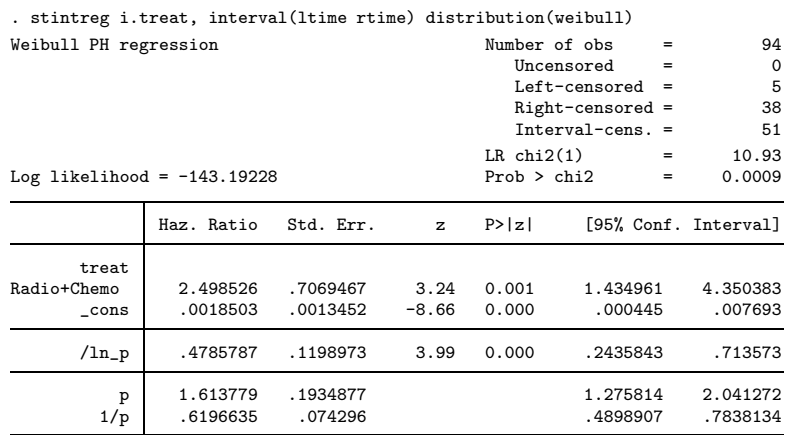

Note: Estimates are transformed only in the first equation. Note: \_cons estimates baseline hazard.

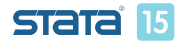

Xiao Yang (StataCorp) July 29, 2017 26 / 35

<span id="page-25-0"></span>

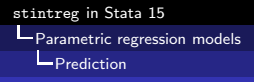

#### Using predict after stintreg

- What is the median survival time?
	- . predict time, median time
	- . tabulate treat, summarize(time) means freq

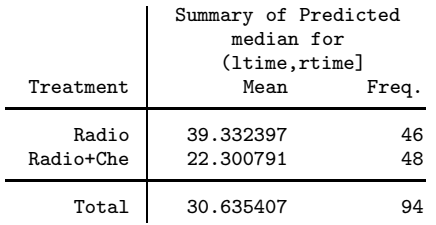

<span id="page-26-0"></span>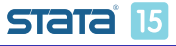

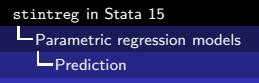

### Obtain survivor probabilities

- Estimates of survivor probabilities (as well as hazard estimates and Cox-Snell residuals) are intervals.
- We need to specify two new variable names in predict.
	- . predict surv\_l surv\_u, surv
	- . list surv\_l surv\_u in 1/5

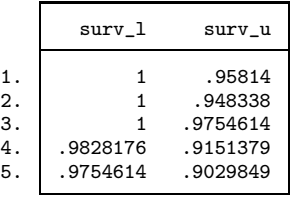

<span id="page-27-0"></span>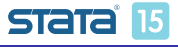

stintreg [in Stata 15](#page-0-0) **L** [Parametric regression models](#page-28-0) **Plot** survivor function

### Plot survivor function

 $\bullet$  Do RCT (treat = 1) patients experience breast retraction earlier than RT (treat  $= 0$ ) patients?

. stcurve, survival at $1$ (treat = 0) at $2$ (treat = 1)

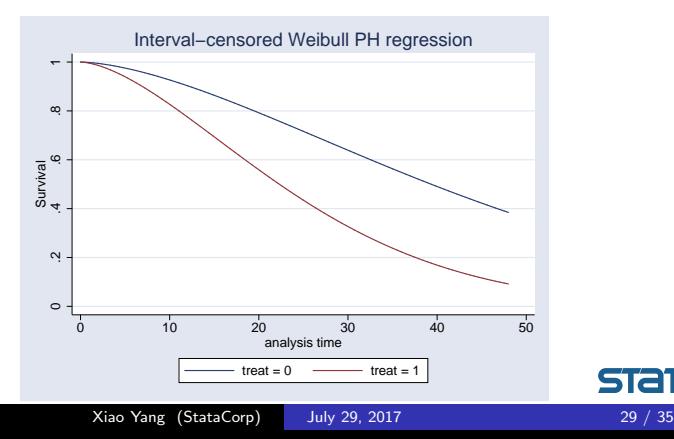

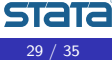

<span id="page-28-0"></span>15

stintreg [in Stata 15](#page-0-0)

**L** [Parametric regression models](#page-29-0)

**EXECUTE:** [Residuals and diagnostic measures](#page-29-0)

#### Residuals and diagnostic measures

stintreg provides two types of residuals to assess the appropriateness of the fitted models.

- Martingale-like residuals:
	- **a** to examine the functional form of covariates
	- **•** to assess whether additional covariates are needed
	- to identify outliers
- Cox-Snell residuals: to assess the overall model fit

<span id="page-29-0"></span>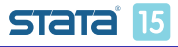

stintreg [in Stata 15](#page-0-0) **L** [Parametric regression models](#page-30-0) **-[Residuals and diagnostic measures](#page-30-0)** 

## Check whether additional covariates are needed

- Should the patient's age be included in the model?
	- . predict mg, mgale
	- . scatter mg age

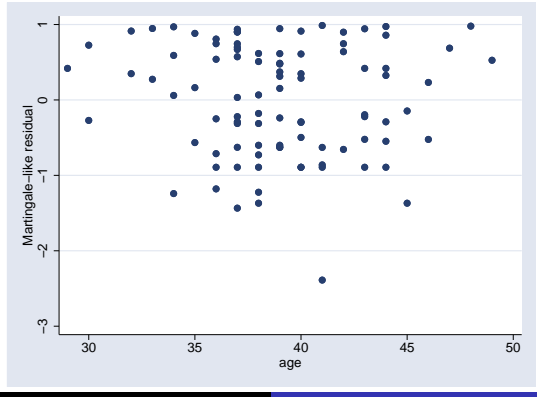

<span id="page-30-0"></span>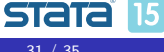

Xiao Yang (StataCorp) July 29, 2017 31 / 35

stintreg [in Stata 15](#page-0-0)

**[Parametric regression models](#page-31-0)** 

**EXECUTE:** [Residuals and diagnostic measures](#page-31-0)

## Goodness-of-fit plot

- **e** estat gofplot is used to assess the goodness-of-fit of the model visually; available as of the 20170720 update.
- It plots the Cox-Snell residuals versus the estimated cumulative hazard function corresponding to these residuals.
- The estimated cumulative hazards are calculated using the self-consistency algorithm proposed by Turnbull (1976).
- The Cox-Snell residuals form the  $45^\circ$  reference line. If the model fits the data well, the plotted estimated cumulative hazards should be close to the reference line.

<span id="page-31-0"></span>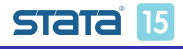

stintreg [in Stata 15](#page-0-0)

**L** [Parametric regression models](#page-32-0)

**L** [Residuals and diagnostic measures](#page-32-0)

#### Goodness-of-fit plot

**• Does the Weibull model fit the data better than the** exponential model?

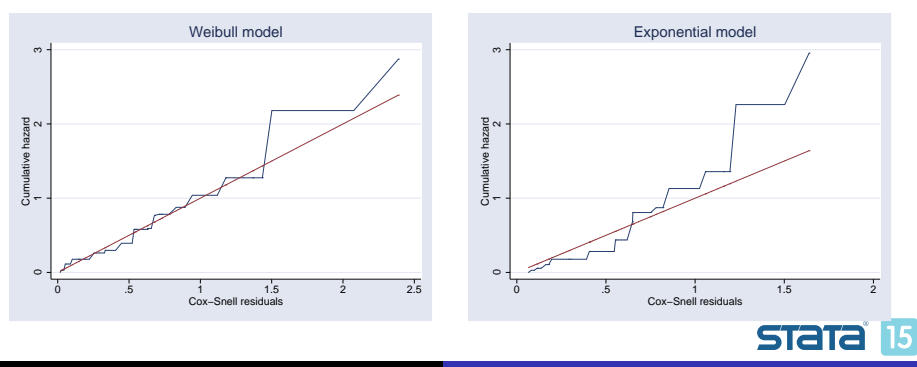

<span id="page-32-0"></span>

## **Conclusions**

- The models fit by stintreg are generalizations of the models fit by streg to support interval-censored data.
- A main advantage of parametric approaches is that their implementation is straightforward and standard maximum likelihood theory generally applied.
- They provide attractive choices in particular if censored intervals are very wide and/or sample sizes are small, resulting in very limited information about survival variables of interest.

<span id="page-33-0"></span>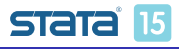

### References

- [1] C. C. Law and R. Brookmeyer. "Effects of mid-point imputation on the analysis of doubly censored data". In: Statistics in Medicine 11 (1992), pp. 1569–1587.
- [2] G. Rucker and D. Messerer. "Remission duration: an example of interval-censored observations". In: Statistics in Medicine 7 (1988), pp. 1139–1145.
- [3] B. W. Turnbull. "The empirical distribution function with arbitrarily grouped censored and truncated data". In: Journal of the Royal Statistical Society, Series B 38 (1976), pp. 290–295.

<span id="page-34-0"></span>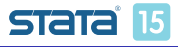